## **Gestion du serveur**

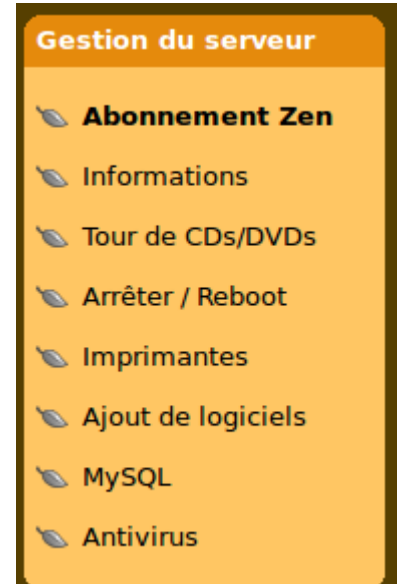

[Configuration du copieur réseau pour qu'il puisse scanner vers un partage serveur](https://docs.abuledu.org/11.08/gestion/configuration_copieur_pour_scan_reseau)

From: <https://docs.abuledu.org/>- **La documentation d'AbulÉdu**

Permanent link: **[https://docs.abuledu.org/11.08/administration/webadmin/gestion\\_serveur?rev=1477926906](https://docs.abuledu.org/11.08/administration/webadmin/gestion_serveur?rev=1477926906)**

Last update: **2016/10/31 16:15**

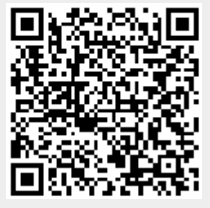